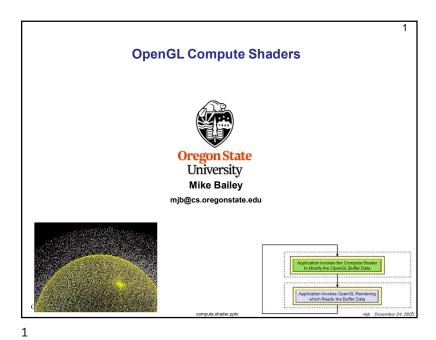

OpenGL Compute Shader – the Basic Idea

Paraphrased from the ARB\_compute\_shader spec:

Recent graphics hardware has become extremely powerful. A strong desire to harness this power for work that does not fit the traditional graphics pipeline has emerged. To address this, Compute Shaders are a new single-stage program. They are launched in a manner that is essentially stateless. This allows arbitrary workloads to be sent to the graphics hardware with minimal disturbance to the GL state machine.

In most respects, a Compute Shader is identical to all other OpenGL shaders, with similar status, uniforms, and other such properties. It has access to many of the same data as all other shader types, such as textures, image textures, atomic counters, and so on. However, the Compute Shader has no predefined inputs, nor any fixed-function outputs. It cannot be part of a rendering pipeline and its visible side effects are through its actions on shader storage buffers, image textures, and atomic counters.

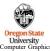

3

mjb – December 24, 2

A Shader Program, with only a Compute Shader in it

Application Invokes the Compute Shader to Modify the OpenGL Buffer Data

Application Invokes OpenGL Rendering which Reads the Buffer Data

Another Shader Program, with pipeline rendering in it

2

If We Know GLSL (and you do),
What Do We Need to Do Differently to Write a Compute Shader?

## Not much!

- A Compute Shader is created just like any other GLSL shader, except that its type is GL\_COMPUTE\_SHADER (duh...). You compile it and link it just like any other GLSL shader program.
- 2. A Compute Shader must be in a shader program all by itself. There cannot be vertex, fragment, etc. shaders in there with it. (I don't understand why this is necessary.)
- A Compute Shader has access to uniform variables and buffer objects but cannot access any pipeline variables such as attributes or variables from other stages. It stands alone.
- A Compute Shader needs to declare the number of work-items in each of its work-groups in a special GLSL *layout* statement.

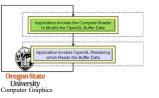

More information on item 4 is coming up . . .

mjb – December 24, 20

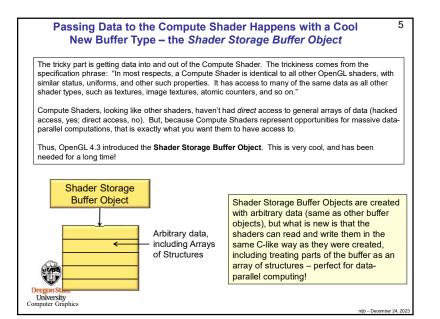

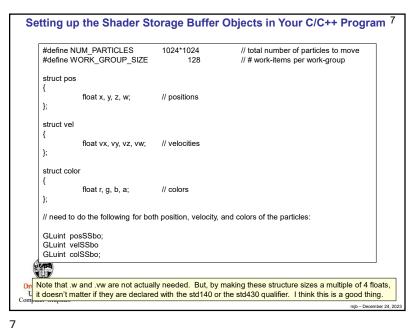

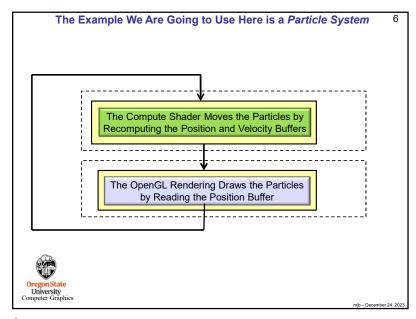

6

```
Setting up the Shader Storage Buffer Objects in Your C Program
glGenBuffers( 1, &posSSbo);
glBindBuffer( GL_SHADER_STORAGE_BUFFER, posSSbo );
glBufferData( GL_SHADER STORAGE BUFFER, NUM_PARTICLES * sizeof(struct pos), NULL, GL_STATIC_DRAW );
GLint bufMask = GL_MAP_WRITE_BIT | GL_MAP_INVALIDATE_BUFFER_BIT ; // the invalidate makes a big difference when re-writing
struct pos *points = (struct pos *) glMapBufferRange( GL_SHADER_STORAGE_BUFFER, 0, NUM_PARTICLES * sizeof(struct pos), bufMask ; for( int i = 0; i < NUM_PARTICLES; i++ )
         points[ i ].x = Ranf( XMIN, XMAX );
         points[ i ].y = Ranf( YMIN, YMAX );
         points[ i ].z = Ranf( ZMIN, ZMAX );
         points[ i ].w = 1.;
glUnmapBuffer(GL SHADER STORAGE BUFFER );
glGenBuffers( 1, &velSSbo);
glBindBuffer( GL_SHADER_STORAGE_BUFFER, velSSbo );
glBufferData( GL_SHADER_STORAGE_BUFFER, NUM_PARTICLES * sizeof(struct vel), NULL, GL_STATIC_DRAW );
struct vel *vels = (struct vel *) glMapBufferRange( GL_SHADER_STORAGE_BUFFER, 0, NUM_PARTICLES * sizeof(struct vel), bufMask );
for( int i = 0; i < NUM_PARTICLES; i++ )
         vels[ i ].vx = Ranf( VXMIN, VXMAX );
         vels[ i ].vy = Ranf( VYMIN, VYMAX );
         vels[ i ].vz = Ranf( VZMIN, VZMAX );
         vels[ i ].vw = 0.;
glUnmapBuffer(GL_SHADER_STORAGE_BUFFER);
                       The same would possibly need to be done for the color shader storage buffer object
    University
```

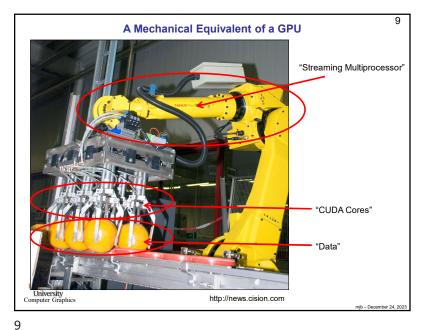

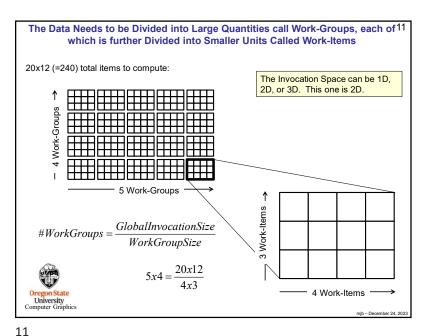

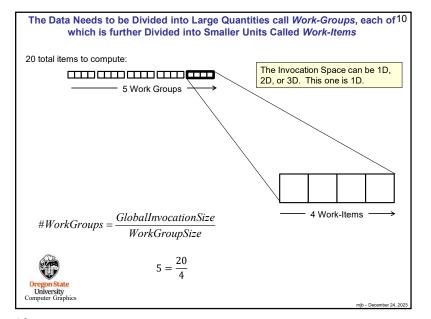

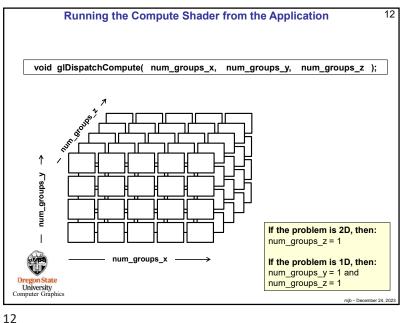

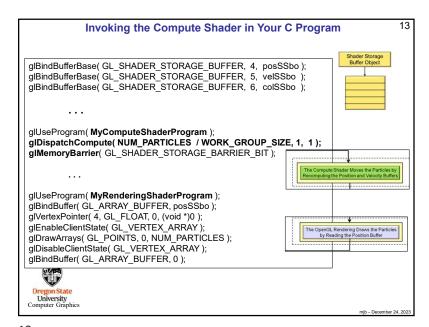

15

```
Special Pre-set Variables in the Compute Shader
                                                                                                   15
in
      uvec3
                      gl_NumWorkGroups;
                                                    Same numbers as in the glDispatchCompute call
const uvec3
                      gl_WorkGroupSize;
                                                    Same numbers as in the layout local_size_*
       uvec3
                      gl WorkGroupID;
                                                    Which workgroup this thread is in
in
       uvec3
                      gl LocalInvocationID;
                                                    Where this thread is in the current workgroup
       uvec3
                      gl_GlobalInvocationID;
                                                    Where this thread is in all the work items
       uint
                      gl_LocalInvocationIndex;
                                                    1D representation of the gl_LocalInvocationID
                                                    (used for indexing into a shared array)
    0 ≤ gl WorkGroupID
                                ≤ gl_NumWorkGroups - 1
    0 ≤ gl_LocalInvocationID ≤ gl_WorkGroupSize – 1
     gl GlobalInvocationID
                           = gl_WorkGroupID * gl_WorkGroupSize + gl_LocalInvocationID
     gl_LocalInvocationIndex =
                              gl_LocalInvocationID.z * gl_WorkGroupSize.y * gl_WorkGroupSize.x +
                              gl_LocalInvocationID.y * gl_WorkGroupSize.x
                              gl LocalInvocationID.x
 Oregon State
University
Computer Graphics
```

```
Using the glslprogram C++ Class to Handle Everything
The Setup:
GLSLProgram Particles, Render;
                                    // global variables
Particles.Init();
bool valid = Particles.Create( "particles.cs" );
if(! valid) { . . . }
The Use:
Particles.Use();
                            // compute the particles
Particles.DispatchCompute( NUM_PARTICLES / WORK_GROUP_SIZE, 1, 1);
Particles.UnUse();
 Render.Use();
                            // draw the particles
 Render.UnUse();
Oregon State
Computer Graphics
```

14

```
16
                The Particle System Compute Shader -- Setup
    #version 430 compatibility
    #extension GL ARB compute shader:
                                                     enable
    #extension GL_ARB_shader_storage_buffer_object :
                                                    enable;
    layout( std140, binding=4 ) buffer Pos
                                                                         You can use the empty
                                                                         brackets, but only on the last
               vec4 Positions[ ]; ←
                                                // array of structures
                                                                         element of the buffer. The
                                                                         actual dimension will be
                                                                         determined for you when
    layout( std140, binding=5 ) buffer Vel
                                                                         OpenGL examines the size of
               vec4 Velocities[ ]; ←
                                                // array of structures
                                                                         this buffer's data store
    layout( std140, binding=6 ) buffer Col
               vec4 Colors[ ]; 	✓
                                                // array of structures
                                                                                     Shader Storage
                                                                                      Buffer Object
    layout(local size x = 128, local size y = 1, local size z = 1) in;
Oregon State
  University
Computer Graphics
```

```
The Particle System Compute Shader – The Physics

const vec3 G = vec3( 0., -9.8, 0. );
const float DT = 0.1;
...

uint gid = gl_GlobalInvocationID.x; // the .y and .z are both 1 in this case

vec3 p = Positions[ gid ].xyz;
vec3 v = Velocities[ gid ].xyz;
vec3 pp = p + v*DT + .5*DT*DT*G;
vec3 vp = v + G*DT;

Positions[ gid ].xyz = pp;
Velocities[ gid ].xyz = vp;

Shader Storage
Buffer Object

Oregon State
University
Computer Graphics
```

19

```
The Particle System Compute Shader -
                       How About Introducing a Bounce?
      uint gid = gl_GlobalInvocationID.x;
                                                    // the .y and .z are both 1 in this case
      vec3 p = Positions[ gid ].xyz;
      vec3 v = Velocities[ gid ].xyz;
      vec3 pp = p + v*DT + .5*DT*DT*G;
                                                               v' = v + G \cdot t
      vec3 vp = v + G*DT;
      if( IsInsideSphere( pp, Sphere ) )
                                                       Graphics Trick Alert: Making the bounce
                                                       happen from the surface of the sphere is
                                                       time-consuming. Instead, bounce from the
            vp = BounceSphere(p, v, Sphere);
                                                       previous position in space. If DT is small
            pp = p + vp*DT + .5*DT*DT*G;
                                                       enough, nobody will ever know..
      Positions[ gid ].xyz = pp;
      Velocities[ gid ].xyz = vp;
Oregon State
University
Computer Graphics
```

```
18
                    The Particle System Compute Shader -
                        How About Introducing a Bounce?
     const vec4 Sphere = vec4( -100., -800., 0., 600. ); // x, y, z, r
                                                          // (could also have passed this in)
     Bounce( vec3 vin, vec3 n )
         vec3 vout = reflect( vin, n );
                                                                       ∍ out
          return vout;
     BounceSphere( vec3 p, vec3 v, vec4 s )
          vec3 n = normalize( p - s.xyz );
         return Bounce( v, n );
     bool
     IsInsideSphere( vec3 p, vec4 s )
         float r = length( p - s.xyz );
         return ( r < s.w );
Oregon State
University
Computer Graphics
```

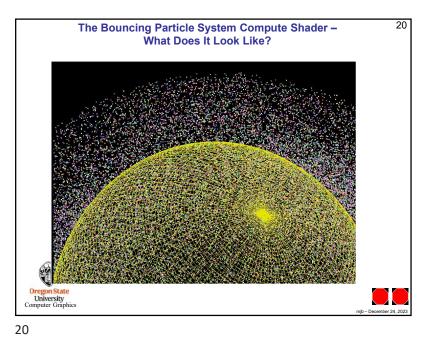